## Município de PONTE ALTA - SC RELATÓRIO RESUMIDO DA EXECUÇÃO ORÇAMENTÁRIA **DEMONSTRATIVOS DA RECEITA DE ALIENAÇÃO DE ATIVOS E APLICAÇÃO DE RECURSOS** ORÇAMENTOS FISCAL E DA SEGURIDADE SOCIAL JANEIRO A MAIO 2018/MÊS MAIO

RREO - ANEXO 11 (LRF. art. 53, 8 1°, inciso III)

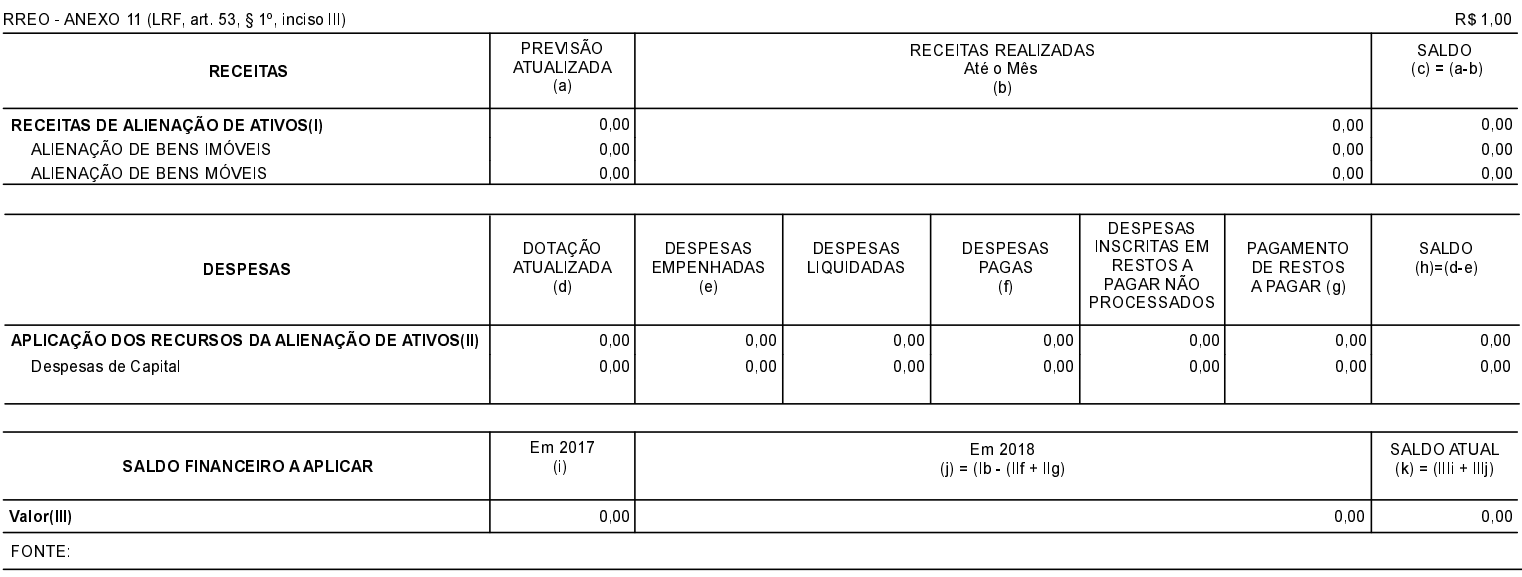

PONTE ALTA, 12/06/2018

JOSIANI REBELIN COELHO ZART Contador CRC/SC 035021/0-1

FERNANDA FERREIRA WANDRESEN COELHO Secretaria de Administração e Finanças

LUIS PAULO FARIAS Prefeito Municipal